## SAP ABAP table CMX PM VAR DISPL {Variant Overview: Structure for ALV List Display}

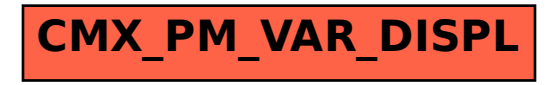